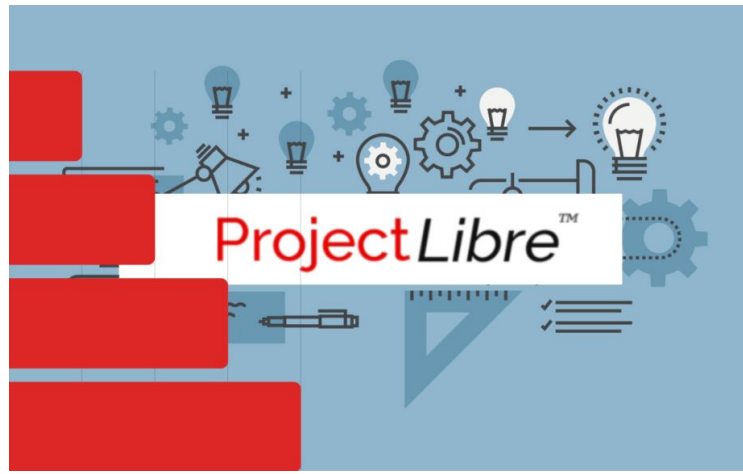

# **ProjectLibre**

## **Introduzione al Project Management di Cantiere con software Open Source**

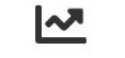

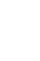

Durata: 35 min

Livello: Principiante

Lezioni: 14 video

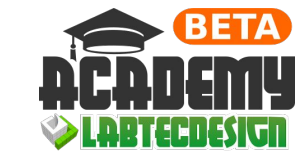

*A cura di Diego Lallopizzi*

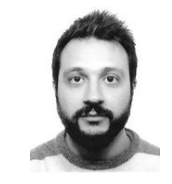

#### **Descrizione del Software**

- **ProjectLibre** è un software opensource dedicato alla gestione di progetti (Project Management)
- E' una valida alternativa a **Microsoft Project**, offre funzionalità simili e compatibili
- E' possibile assegnare varie risorse, gestire i tempi di progettazione, budget, carichi di lavoro, **Gantt** ecc.
- E' multi piattaforma disponibile per **Linux**, **Windows** e **Mac**

#### **Cosa imparerai**

- Creare **Cronoprogramma** dei Lavori
- Creare **Diagramma di Gantt** con Lavorazioni di Cantiere
- Gestire le **interferenze** delle lavorazioni di Cantiere
- Valutare la **tempistica di cantiere** e il rispetto del budget
- **Controllare i costi** effettivi rispetto al **budget** preventivato

#### **Prerequisiti**

- Conoscere la definizione di Cronoprogramma
- Conoscere le basi di un Cantiere Edile
- Conoscere le informazione di base sulle interferenze delle lavorazioni in base ai requisiti minimi di sicurezza

#### **A chi è rivolto questo corso**

- Project Manager
- **Ingegnere**
- **Architetto**
- Geometra
- Direttore dei Lavori
- Responsabile Sicurezza
- **Capocantiere**
- Assistente DL

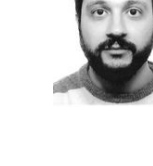

# **ProjectLibre**

**Introduzione al Project Management di Cantiere con software Open Source**

## **Riferimenti e Download**

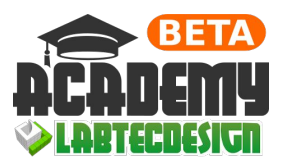

Pagina del Corso: <https://www.labtecdesign.com/projectlibre-introduzione-al-project-management-di-cantiere-con-software-open-source/>

**Sito ufficiale ProjectLibre:** <http://www.projectlibre.com/> (<del>√</del>) File Esempio del Tutorial: Lez. 01 - 02 – 03 - 04 (formato \*.pod)

#### **Contenuto del Corso**

**Introduzione e Creazione di un Cronoprogramma di Cantiere**

- 01 Cronoprogramma di Cantiere e inserimento delle Attività (Task)
- 02 Durata dei Task e Visualizzazione del Calendario
- 03 Modifica del Calendario Standard
- 04 Modifiche avanzate del Calendario Standard

#### **Definizione della Baseline del Cronoprogramma e Creazione Report**

- 05 Visualizzazione del Diagramma di Gant e Creazione della Baseline
- 06 Confronto Baseline di Progetto con quella di Avanzamento del Cantiere
- 07 Modifiche delle Attività di Cantiere (Task) | 08 Viste e opzioni di visualizzazione

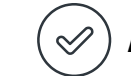

### **Assegnazione delle Risorse di Cantiere**

- 09 Definizione delle Risorse (Operai, Materiali, Macchinari ecc…)
- 10 Report delle Risorse impiegate in Cantiere
- 11 Modifiche dell'assegnazione delle Risorse
- 12 Visualizzazione e Modifica del Calendario delle Risorse

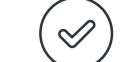

## **Controllo dei Costi e del Budget di Cantiere**

- 13 Controllo dei Costi e del Budget di Cantiere
- 14 Controllo Costi senza Baseline (Preventivi e Prospetti di spesa)

# **Thanks!**

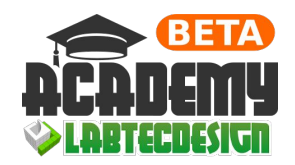

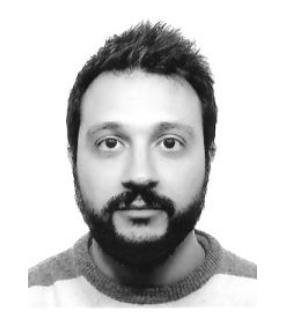

Ing. **Diego LALLOPIZZI**

### **INGEGNERE EDILE**

Specializzato in Progettazione (BIM):

- *●* Strutturale/Architettonica
- *●* Impiantistica (MEP)
- *●* Direzione Lavori (4/5/6D)

# **CONSULENTE BIM**

"Aiuto Tecnici, Progettisti e Imprese a gestire commesse con l'approccio Ingegneristico del **BIM**, ottimizzando tempi e costi, dal Design al Cantiere"

#### **Any questions? You can find me at:**

PESCARA (Italy) [info@labtecdesign.com](mailto:info@labtecdesign.com) **[www.LabTecDesign.com](http://www.labtecdesign.com)**

Telegram: <https://t.me/labtecdesign>

[ABOUT ME](https://www.labtecdesign.com/chi-sono-cosa-faccio/)

[CONSULENZA e](https://www.labtecdesign.com/consulenza-e-formazione-professionale-per-la-progettazione-bim/)  FORMAZIONE

Ņ

[CONTATTAMI](https://www.labtecdesign.com/contatti/)